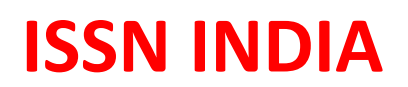

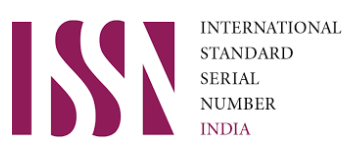

**National Science Library (NSL) CSIR-National Institute of Science Communication and Policy Research (NIScPR) (erstwhile CSIR-NISCAIR) 14, Satsang Vihar Marg, New Delhi – 110 067, INDIA (E-mail: [issn.india@niscair.res.in\)](mailto:issn.india@niscair.res.in) (Website: [http://nsl.niscair.res.in/ISSNPROCESS/issn.jsp\)](http://nsl.niscair.res.in/ISSNPROCESS/issn.jsp)**

# **Detailed information document for ISSN assignment**

**ISSN INDIA office assign ISSN only to the Serials, Journals, Newspapers, Newsletters, Magazines, Monographic series (ISO standard 3297:2007 that defines the identification of serials and other continuing resources)** 

## **1. Title of Serial/Periodical:**

Title of a Serial/Periodical should be exactly same everywhere (website, cover page, within the articles, ISSN Application Form, etc.).

### **2. Name and Address of the Publisher:**

Name and Address of the Publisher should be mentioned either on the Main page or in the Contact page (For Print Serials, it should be printed on first/second page).

#### **For example:**

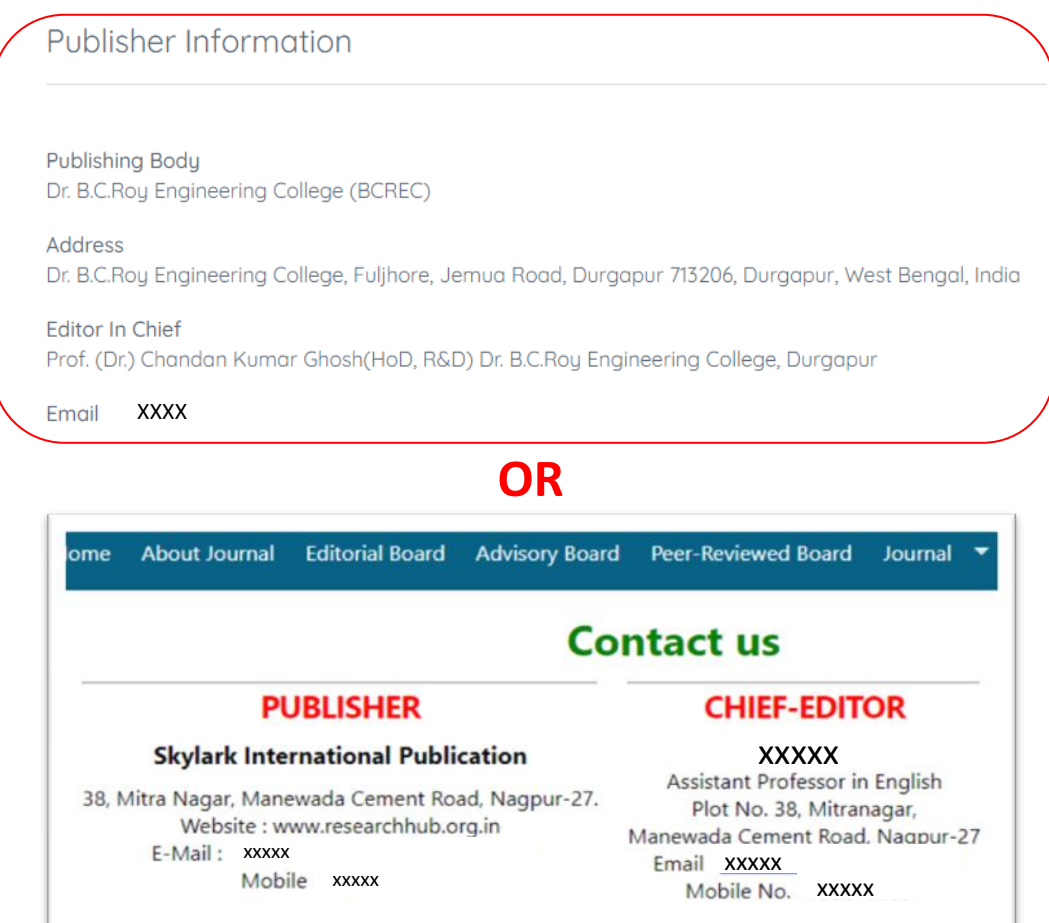

**\*Note:** In **Application Form**, Personal Address should not be given, rather Publisher Address should be given. However, personal address to be given only in the case if publishing body does not exist and the publication is being published in the name of a person. In this case, the name of the respective person (Owner/ Responsible person name) and the address of the person should be provided in place of the Publisher details.

## **3. Editorial Board** page

Add **"Editorial Board"** Page/Tab/Section on the serial/periodical main webpage itself.

**Provide details of minimum five EB Members.** Publisher need to specify the names of Patron, Editor-in-Chief, Editor or Managing Editor, separately or in brackets after the name.

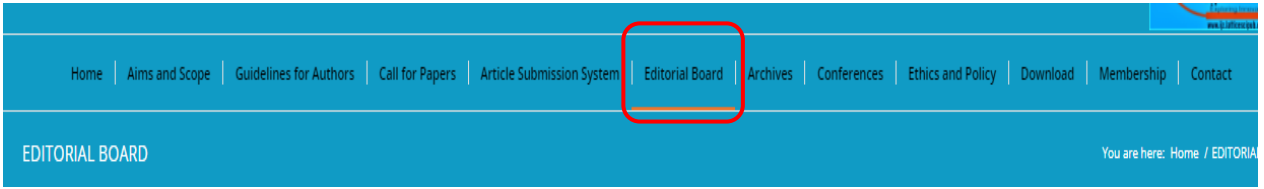

**\*NOTE:** Full Name, Complete affiliated Institutional Address and Institutional email ID (not personal email id like G-mail, Yahoo mail, etc.) is mandatory to provide for each EB members. For scholarly journal(s), Editorial Board Members should be senior faculty members. Students, Research Fellows, etc. as EB members of scholarly journals are not acceptable. In Print serials, separate page(s) should be printed containing the details of EB before the main content.

#### **For Example:**

Name: xxxxxx Address: xxxxxx (Provide complete postal address) Email: [xxxxx@niscair.res.in](mailto:xxxxx@niscair.res.in) / [xxxx@iitm.ac.in](mailto:xxxx@iitm.ac.in)

### **Provide affiliated institutional profile links of minimum of five Editorial Board Members by email to: [issn.india@niscair.res.in\)](mailto:issn.india@niscair.res.in)**

#### **For Example:**

Dr xxxxxxxxx. Director, CSIR-NIScPR (erstwhile CSIR-NISCAIR), Vigyan Sanchar Bhawan, Dr. K.S. Krishnan Marg, Pusa Campus, New Delhi, 110012, India E-mail: [xxxxxx@niscair.res.in](mailto:xxxxxx@niscair.res.in) Profile link:<http://www.niscair.res.in/about/director> **\*NOTE:** Profile link available at the affiliated institution website is only accepted.

**4. Archives page on website (For Online Serials only): Preferably maintain and update yearly archives as per the frequency of the publication** in continuation to the main page or in a separate Section/Tab. Publishers should not wait for the ISSN to be assigned to publish an issue (online publications) as it can be updated later on the website. Archives can be just named by Journal Abbreviation, volume no, issue no and the year.

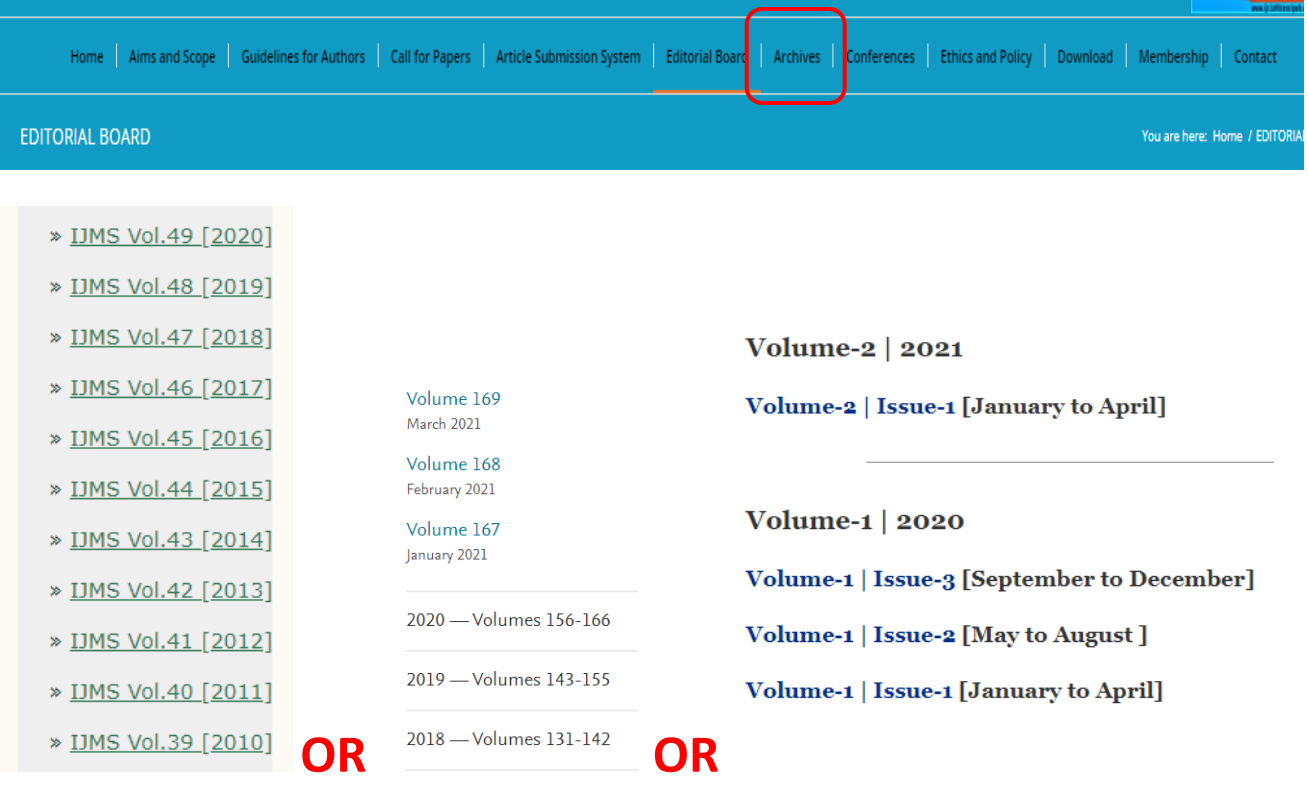

**\*NOTE:** Under each issue of the Journal/Magazine/Newsletter, the articles should be enlisted by title (Table of contents) and for each article, pdf link should be given (either separate pdf link or to the title itself by hyperlink). Link to complete consolidated issue should be avoided. Journal issues having insufficient number of articles as specified in the ISSN guidelines will not be considered for assessment.

#### **For example:**

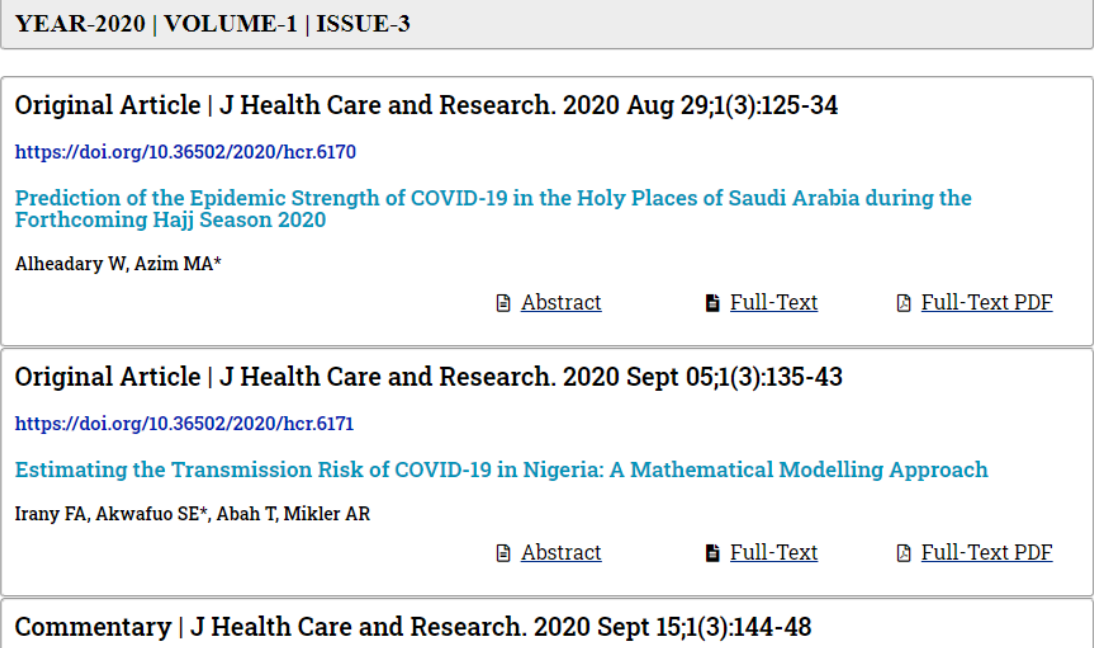

**OR**

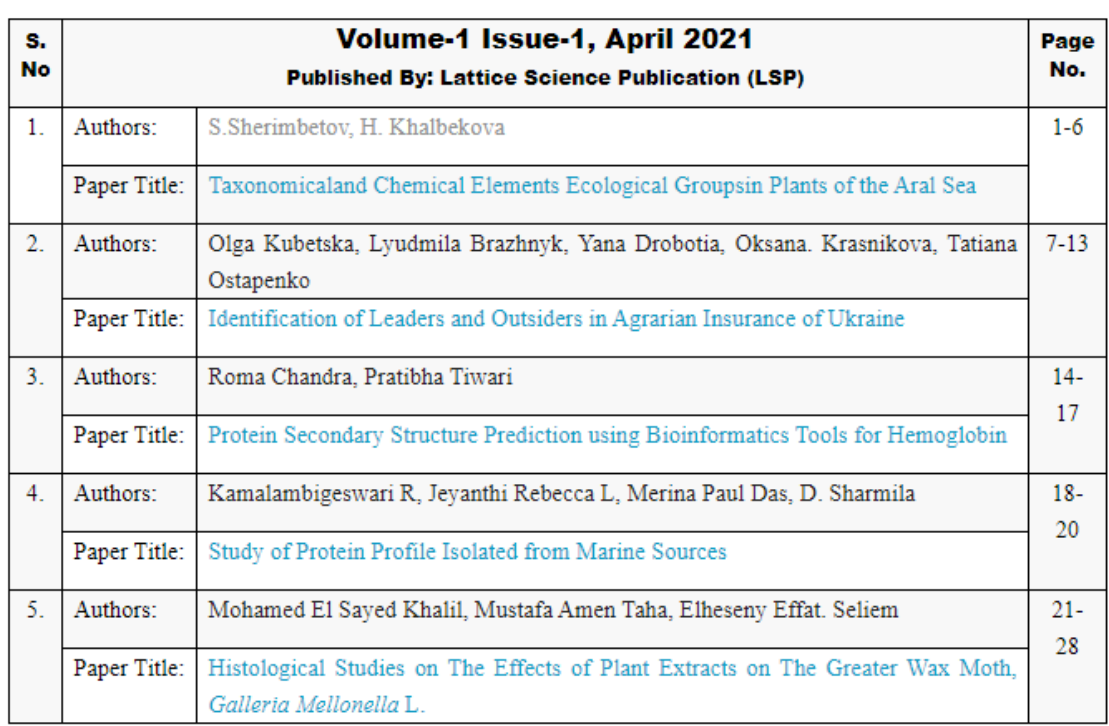

## **5. For Journals/ Magazines/ Newsletters brought out by an Institute or Publishing house (For Online Serials only):**

Make a separate Section/Tab/Link for serials/periodicals on the main website (institute/publisher). However, if an institute publishes more than one publication then the serials/ periodicals can be placed under "Publications" Tab under different headings like Journals/ Magazines/ Newsletters with given Name of publication.

#### **For example:**

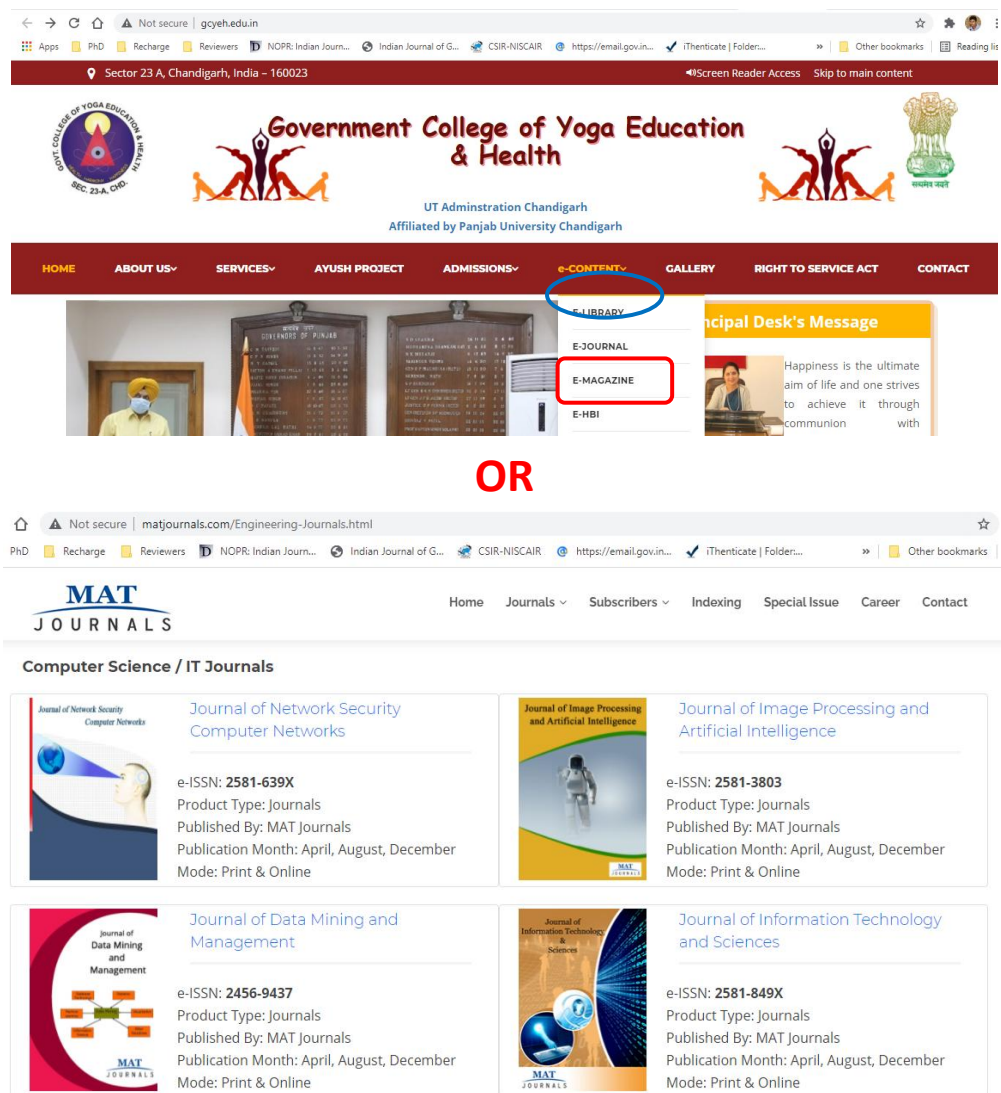

**\*NOTE:** All the publications brought out by an institute/publisher should be linked to the main website of an Institute or a Publisher. However, applicant should provide the **URL of the serial/periodical webpage** and not of the main webpage/website of an institute/publisher.

#### **6. Opening/First page/Main page of the serial/periodical:**

Should include details like ISSN (Print/Online), Introductory text of the publication (About serial/periodical), Aims and Scope, Frequency of publication, Language, Starting year, Format of publication – Online or Print or Both, Publisher details (Name and Complete address), Author guidelines, Submission details, etc. May also include the details of Editor/ Editor-in-Chief, Review policy, Plagiarism policy, Instructions to Authors/ Author Guidelines, etc. on the main page. **In Print serials/periodicals, separate section should be printed containing some of these details before the main content or on the last page.**

#### **For example:**

#### **ABOUT THE JOURNAL**

THE YOGIC INSIGHT is an open access peer reviewed Refereed Research Journal in the discipline of Yoga published for the very first time by Govt. College of Yoga Education and Health. The journal is intended to provide a platform for the researchers, academicians, professionals, practitioners and student to impart and share knowledge through genuine researches in the broader field of Yoga and its allied areas, thereby promoting the interests of prospective researchers. The journal aims to promote high quality empirical research papers, methodological work. realistic analysis and critical perspectives that contribute authentic and scientific knowledge in the sphere of Yoga education, its theory and practice. The journal encourages and stimulates focused discussion and engagement with significant themes. It gives a broad exposure to the research scholars in the field of Yoga. This open access journal is beneficial for the worldwide research community to communicate and synchronize their research activities leading to growth and application of research and technology.

#### JOURNAL PARTICULARS

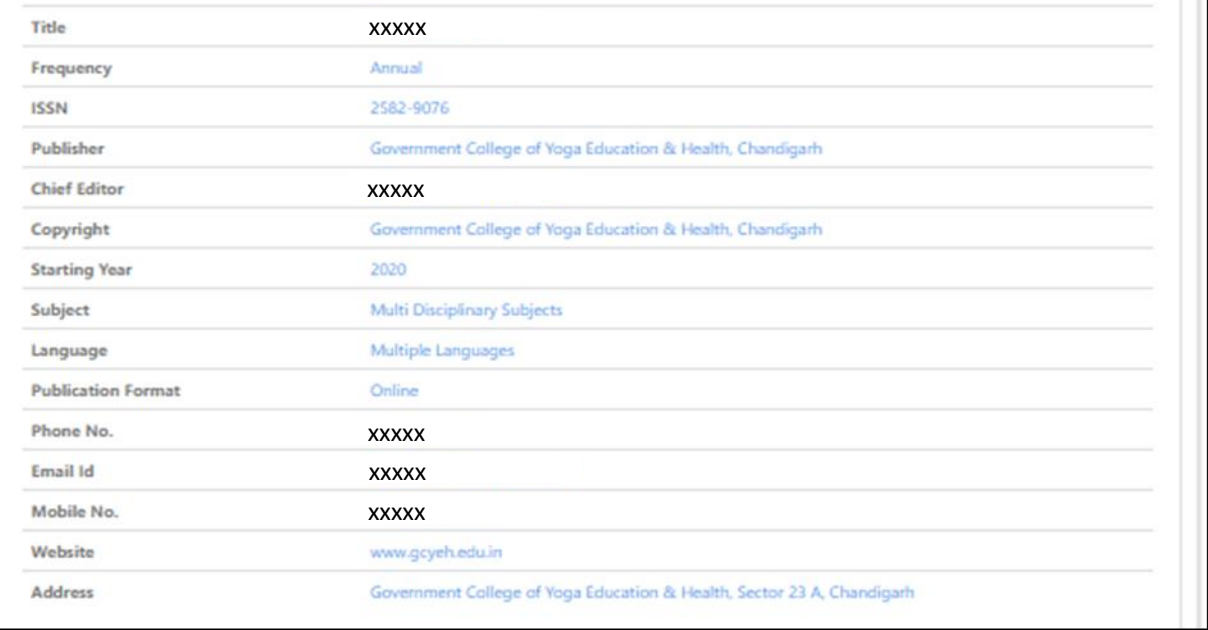

## **7. Bibliographic details**

Some basic **bibliographic details** like Name of the Serial/Publication, Volume No, Issue No, and Page numbers of an article should be displayed on the First Page of each Article and each page of an article should be numbered consecutively.

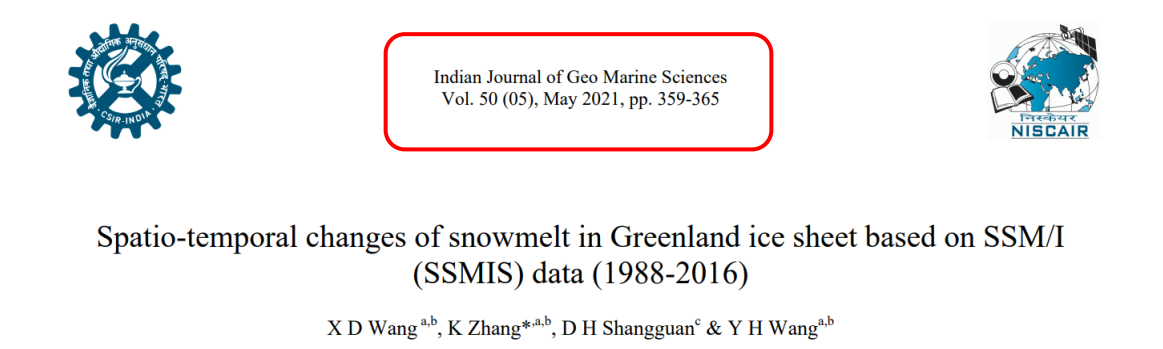

**8. Websites of serials/periodicals published in language other than English** should support/facilitate/enable translation in English language for easy scrutiny of the ISSN request application forms at ISSN office (For Online Serials only).

### **9. Verification of Editorial Board members:**

ISSN office will send the verification mails to the EB members randomly (**two members**) from the given names of EB members. The respective EB member should reply to the verification mail within the stipulated time (**07 days**); failing which the application form will be declined summarily.

**NOTE:** Once the verification mails are sent, the Application status will be updated as **"Verification mails sent"**; thereafter the publisher may follow it up with their EB members. "**Publishers are requested not to ask for the details/names of the EB members to whom the verification mails are been sent as it is a confidential process".** However, if the mails are not received by minimum of two EB members, then the publishers may request to resend the verification mails after checking the inbox, spam and trash folders, thoroughly.

**10.** For **any corrections** in the filled-in ISSN Application Form or to provide the updated information, publisher should write a formal mail from the serial/periodical primary mail ID to: [issn.india@niscair.res.in.](mailto:issn.india@niscair.res.in)

**11.** Serials/periodicals having **temporary websites** are not eligible for the assignment of ISSN (For Online Serials only).

**12. Plagiarism**: UGC Guidelines shall be followed for checking the plagiarism in the articles.

**13. Displaying of misleading/false information in the website/application/print issue will result in rejection of the application.**

*We do not insist any publisher about the particular pattern of the designing of the webpage in any means. Examples given in this document of a serial/periodical are for indicative/representation purposes only. However, it is the sole responsibility of the publisher to produce all the necessary information on their website and to provide it to the ISSN India Office as per the ISSN India Guidelines; failing which the ISSN request applications will not be processed further and will be declined summarily.*

**For more information, please refer to the ISSN India Guidelines available at:<http://nsl.niscair.res.in/ISSNPROCESS/applyissn.jsp>**